# Boolean algebra, conditional statements, loops.

#### Eugeniy E. Mikhailov

The College of William & Mary

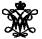

Lecture 03

∃ ⊳

Variable of boolean type can have only two values

- true
- false

<ロト</li>

Variable of boolean type can have only two values

- true (Matlab use 1 to indicate it, actually everything but zero)
- false

Variable of boolean type can have only two values

- true (Matlab use 1 to indicate it, actually everything but zero)
- false (Matlab uses 0)

- 同下 - 三下 - 三

Variable of boolean type can have only two values

- true (Matlab use 1 to indicate it, actually everything but zero)
- false (Matlab uses 0)

There are three logical operators which are used in boolean algebra

∃ ► 4

Variable of boolean type can have only two values

- true (Matlab use 1 to indicate it, actually everything but zero)
- false (Matlab uses 0)

There are three logical operators which are used in boolean algebra

• - logic not, Matlab ~

 $\neg$ true = false

 $\neg$ false = true

A = b

Variable of boolean type can have only two values

- true (Matlab use 1 to indicate it, actually everything but zero)
- false (Matlab uses 0)

There are three logical operators which are used in boolean algebra

¬ - logic not, Matlab ~

 $\neg$ true = false  $\neg$ false = true

•  $\wedge$  - logic **and**, Matlab &

$$A \wedge B = \begin{cases} \text{true, if } A = \text{true and } B = \text{true,} \\ \text{false, otherwise} \end{cases}$$

Eugeniy Mikhailov (W&M)

A E > 4

Variable of boolean type can have only two values

- true (Matlab use 1 to indicate it, actually everything but zero)
- false (Matlab uses 0)

There are three logical operators which are used in boolean algebra

Iogic not, Matlab ~

 $\neg$ true = false  $\neg$ false = true

•  $\wedge$  - logic and, Matlab &

$$A \wedge B = egin{cases} { t true, if A=true and B=true,} \\ { t false, otherwise} \end{cases}$$

 $\bullet$   $\lor$  - logic **or**, Matlab

$$A \lor B = \begin{cases} \text{false, if } A = \text{false and } B = \text{false,} \\ \text{true, otherwise} \end{cases}$$

If A = false, B = true, C = true

 $A | \sim B \& C$ 

< ロ ト < 回 ト < 注 ト < 注</p>

If A = false, B = true, C = true

 $A|\sim B\&C$ 

 $\sim$  has highest precedence, then &, and then

4 A 1

If A = false, B = true, C = true

 $A|\sim B\&C$ 

 $\sim$  has highest precedence, then &, and then

 $A|((\sim B)\&C)$ 

< (P) > < (P) > (P) > (P

If A = false, B = true, C = true

 $A|\sim B\&C$ 

 $\sim$  has highest precedence, then &, and then

 $A|((\sim B)\&C)$ 

Thus

 $A|\sim B\&C = false$ 

• • • • • • • •

If 
$$A = false$$
,  $B = true$ ,  $C = true$ 

 $A|\sim B\&C$ 

 $\sim$  has highest precedence, then &, and then

 $A|((\sim B)\&C)$ 

Thus

A
$$|{\sim}B\&C=$$
 false

"Cat is an animal and cat is not an animal"

If 
$$A = false$$
,  $B = true$ ,  $C = true$ 

 $A|\sim B\&C$ 

 $\sim$  has highest precedence, then &, and then

 $A|((\sim B)\&C)$ 

Thus

A
$$|{\sim}B\&C=$$
 false

"Cat is an animal and cat is not an animal" is false statement

< ∃ >

If 
$$A = false$$
,  $B = true$ ,  $C = true$ 

 $A|\sim B\&C$ 

 $\sim$  has highest precedence, then &, and then

 $A|((\sim B)\&C)$ 

Thus

A
$$|{\sim}B\&C=$$
 false

"Cat is an animal and cat is not an animal" is false statement

$$\sim$$
Z&Z  $=$ 

< ∃ >

If 
$$A = false$$
,  $B = true$ ,  $C = true$ 

 $A|\sim B\&C$ 

 $\sim$  has highest precedence, then &, and then

 $A|((\sim B)\&C)$ 

Thus

A
$$|{\sim}B\&C=$$
 false

"Cat is an animal and cat is not an animal" is false statement

$$\sim Z\&Z = false$$

< ∃ >

- Liars always lie and never speak a word of truth.
- Truthlovers always speak only truth.

Suppose, you are landed on this island and met a person. What will be the answer to your question "Who are you?"

- Liars always lie and never speak a word of truth.
- Truthlovers always speak only truth.

Suppose, you are landed on this island and met a person. What will be the answer to your question "Who are you?"

• The answer always will be "Truthlover".

- Liars always lie and never speak a word of truth.
- Truthlovers always speak only truth.

Suppose, you are landed on this island and met a person. What will be the answer to your question "Who are you?"

• The answer always will be "Truthlover".

Now you see a person who answers to your question. "I am a liar." Is it possible?

(I) < ((1)) < ((1))

- Liars always lie and never speak a word of truth.
- Truthlovers always speak only truth.

Suppose, you are landed on this island and met a person. What will be the answer to your question "Who are you?"

• The answer always will be "Truthlover".

Now you see a person who answers to your question. "I am a liar." Is it possible?

• This makes a paradox and should not ever happen on this island.

イロト イロト イヨト

• 123.3 & 12=

イロト イロト イヨト イヨト

- 123.3 & 12=**1**
- ~ 1232e-6 =

イロト イロト イヨト イヨト

- 123.3 & 12=**1**
- ~ 1232e-6 = **0**

イロト イロト イヨト イヨト

>> B=[1.22312, 0; 34.343, 12]

B =

- 1.2231 0
- 34.3430 12.0000

イロト イポト イヨト イヨト

>> B=[1.22312, 0; 34.343, 12]

в =

- 1.2231 0
- 34.3430 12.0000

~B

イロト イポト イヨト イヨト

| >> B=[1.2 | 2312, 0; 34.343, 12] |
|-----------|----------------------|
| в =       |                      |
| 1.2231    | 0                    |
| 34.3430   | 12.0000              |
| -         |                      |
| ~B        |                      |
| ans =     |                      |
| 0 1       |                      |
| 0 0       |                      |

イロト イポト イヨト イヨ

| >> B=[ | 1.22 | 312,  | 0;  | 34.343 | З, | 12] |  |  |  |
|--------|------|-------|-----|--------|----|-----|--|--|--|
| в =    |      |       |     |        |    |     |  |  |  |
| 1.2231 |      | 0     |     |        |    |     |  |  |  |
| 34.343 | 0    | 12.00 | 000 |        |    |     |  |  |  |
|        |      |       |     |        |    |     |  |  |  |
| ~B     |      |       |     |        |    |     |  |  |  |
|        |      |       |     |        |    |     |  |  |  |
| ans =  |      |       |     |        |    |     |  |  |  |
| 0      | 1    |       |     |        |    |     |  |  |  |
| 0      | 0    |       |     |        |    |     |  |  |  |
|        |      |       |     |        |    |     |  |  |  |
|        |      |       |     |        |    |     |  |  |  |

B | ~B

<ロト</li>

| >> B=[1.22           | 2312, 0; | 34.343, | 12]   |   |
|----------------------|----------|---------|-------|---|
| в =                  |          |         |       |   |
| 1.2231               | 0        |         |       |   |
| 34.3430              | 12.0000  |         |       |   |
| 5                    |          |         |       |   |
| ~B                   |          |         |       |   |
|                      |          |         |       |   |
| ans =                |          |         |       |   |
| 0 1                  |          |         |       |   |
| 0 0                  |          |         |       |   |
|                      |          |         |       |   |
| B   ~B               |          |         |       |   |
|                      |          |         | ans = |   |
| "To be or not to be" |          |         | 1     | 1 |

Eugeniy Mikhailov (W&M)

Practical Computing

1

1 1

```
>> B=[1.22312, 0; 34.343, 12]
B =
1.2231 0
34.3430 12.0000
>> A=[56, 655; 0, 24.4]
A =
56.0000 655.0000
0 24.4000
```

```
>> B=[1.22312, 0; 34.343, 12]
B =
1.2231 0
34.3430 12.0000
>> A=[56, 655; 0, 24.4]
A =
56.0000 655.0000
0 24.4000
```

B&A

イロト イポト イヨト イヨト

```
>> B=[1.22312, 0; 34.343, 12]
B =
1.2231 0
34.3430 12.0000
>> A=[56, 655; 0, 24.4]
A =
56.0000 655.0000
0 24.4000
```

| B&A |   |  |  |
|-----|---|--|--|
|     |   |  |  |
| ans | = |  |  |
| 1   | 0 |  |  |
| 0   | 1 |  |  |

Eugeniy Mikhailov (W&M)

イロト イポト イヨト イヨト

```
>> B=[1.22312, 0; 34.343, 12]
B =
1.2231 0
34.3430 12.0000
>> A=[56, 655; 0, 24.4]
A =
56.0000 655.0000
0 24.4000
```

| Eugeniy Mikhailov (W&M) | Practical Computing | Lecture 03 | 6/19 |
|-------------------------|---------------------|------------|------|
|                         |                     |            | ୬୯୯  |
| 0 1                     |                     |            |      |
| 1 0                     |                     |            |      |
| ans =                   |                     |            |      |
|                         |                     |            |      |
| B&A                     | A   ~B              |            |      |
|                         |                     |            |      |

```
>> B=[1.22312, 0; 34.343, 12]
B =
1.2231 0
34.3430 12.0000
>> A=[56, 655; 0, 24.4]
A =
56.0000 655.0000
0 24.4000
```

| Eugeniy Mikhailov (W&M) | Practical Computing |   | Lecture 03                              | 6/19 |
|-------------------------|---------------------|---|-----------------------------------------|------|
|                         |                     |   | $\vdash \forall \equiv \vdash - \equiv$ | 990  |
| 0 1                     | 0                   | 1 |                                         |      |
| 1 0                     | 1                   | 1 |                                         |      |
| ans =                   | ans =               |   |                                         |      |
|                         |                     |   |                                         |      |
| B&A                     | A   ~B              |   |                                         |      |
|                         |                     |   |                                         |      |

### Comparison operators

| Math   | Matlab                |
|--------|-----------------------|
| =      | == double equal sign! |
| $\neq$ | $\sim =$              |
| <      | <                     |
| $\leq$ | <=                    |
| >      | >                     |
| $\geq$ | >=                    |

< □ > < □ > < □ > < □ > < □ >

### Comparison operators

| Math   | Matlab                |
|--------|-----------------------|
| =      | == double equal sign! |
| $\neq$ | ~=                    |
| <      | <                     |
| $\leq$ | <=                    |
| >      | >                     |
| $\geq$ | >=                    |

| x= | =[1,2 | 2,3,4 | 1,5] |   |   |  |
|----|-------|-------|------|---|---|--|
| х  | =     |       |      |   |   |  |
|    | 1     | 2     | 3    | 4 | 5 |  |

< □ > < □ > < □ > < □ > < □ >

# Comparison operators

| Math   | Matlab                |
|--------|-----------------------|
| =      | == double equal sign! |
| $\neq$ | $\sim =$              |
| <      | <                     |
| $\leq$ | <=                    |
| >      | >                     |
| $\geq$ | >=                    |

ъ

# Comparison operators

| Math   | Matlab                |
|--------|-----------------------|
| =      | == double equal sign! |
| $\neq$ | $\sim =$              |
| <      | <                     |
| $\leq$ | <=                    |
| >      | >                     |
| $\geq$ | >=                    |

| x=[1,2 | 2,3,4 | 4,5] |   |   |  |
|--------|-------|------|---|---|--|
| x =    |       |      |   |   |  |
| 1      | 2     | 3    | 4 | 5 |  |
|        |       |      |   |   |  |
| x >= 3 |       |      |   |   |  |
|        |       |      |   |   |  |
| ans =  |       |      |   |   |  |
| 0      | 0     | 1    | 1 | 1 |  |

Eugeniy Mikhailov (W&M)

< ロト < 回 ト < 注 ト < 注</p>

## Comparison operators

| Math   | Matlab                |
|--------|-----------------------|
| =      | == double equal sign! |
| $\neq$ | $\sim =$              |
| <      | <                     |
| $\leq$ | <=                    |
| >      | >                     |
| $\geq$ | >=                    |

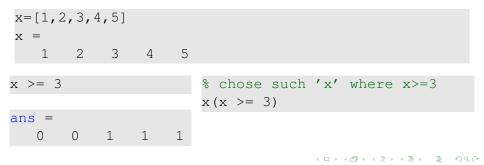

Eugeniy Mikhailov (W&M)

Lecture 03 7 / 19

## Comparison operators

| Math   | Matlab                |
|--------|-----------------------|
| =      | == double equal sign! |
| $\neq$ | $\sim =$              |
| <      | <                     |
| $\leq$ | <=                    |
| >      | >                     |
| $\geq$ | >=                    |

| Eugeniy M | Mikhailov | (W&M) |   |   | Practical Computing Lecture 03     | 7/19 |
|-----------|-----------|-------|---|---|------------------------------------|------|
|           |           |       |   |   | 3 4 5                              | 2    |
| 0         | 0         | 1     | 1 | 1 | ans =                              |      |
| ans =     |           |       |   |   |                                    |      |
|           |           |       |   |   | $x(x \ge 3)$                       |      |
| x >= 3    |           |       |   |   | % chose such $'x'$ where $x \ge 3$ |      |
|           |           |       |   |   |                                    |      |
| 1         | 2         | 3     | 4 | 5 |                                    |      |
| x =       |           |       |   |   |                                    |      |
| x=[1,2    | ,3,4      | 4,5]  |   |   |                                    |      |
|           |           |       |   |   |                                    |      |

| >> A= | [1,2;3,4] | >> B=[33,11;53,4 | 12] |
|-------|-----------|------------------|-----|
| A =   |           | В =              |     |
| 1     | 2         | 22 11            |     |
| 3     | 4         | 53 42            |     |

Image: A math a math a math

| >> A=[1,2;3,4] | >> B=[33,11;53,42] |
|----------------|--------------------|
| A =            | В =                |
| 1 2            | 22 11              |
| 3 4            | 53 42              |
|                |                    |

A>=2

<ロト</li>

| $ \begin{array}{cccccccccccccccccccccccccccccccccccc$ | >> A=[1,2;3,4] | >> B=[33,11;53,42] |
|-------------------------------------------------------|----------------|--------------------|
| 1 2 22 11<br>3 4 53 42                                | A =            | В =                |
| 3 4 53 42                                             | 1 2            | 22 11              |
| 5 1 55 12                                             | 3 4            | 53 42              |

| A>= | =2 |  |
|-----|----|--|
|     |    |  |

| ans | = |   |  |  |
|-----|---|---|--|--|
| 0   |   | 1 |  |  |
| 1   |   | 1 |  |  |

| >> A=[1,2;3,4] | >> B=[33,11;53,42] |
|----------------|--------------------|
| A =            | B =                |
| 1 2            | 22 11              |
| 3 4            | 53 42              |

| ans | = |   |  |  |
|-----|---|---|--|--|
| 0   |   | 1 |  |  |
| 1   |   | 1 |  |  |

Image: A match a match a ma

| >> A= | [1,2;3,4] | >> B=[33,1 | 1;53,42] |
|-------|-----------|------------|----------|
| A =   |           | в =        |          |
| 1     | 2         | 22 11      |          |
| 3     | 4         | 53 42      |          |

| A>=2  | A(A>=2) |
|-------|---------|
|       |         |
| ans = | ans =   |
| 0 1   | 3       |
| 1 1   | 2       |
|       | 4       |

イロト イロト イヨト

| >> A=[1,2;3,4] |         | >> B=[3 | 33,11;53,42]        |
|----------------|---------|---------|---------------------|
| A =            |         | в =     |                     |
| 1 2            |         | 22      | 11                  |
| 3 4            |         | 53      | 42                  |
|                |         |         |                     |
| A>=2           | A(A>=2) |         | B(A>=2)             |
|                |         |         | Chose such          |
| ans =          | ans =   |         | elements of B where |
| 0 1            | 3       |         |                     |
| 1 1            | 2       |         | elements of A≥2     |
|                | 4       |         |                     |

イロト イロト イヨト イヨ

| >> A=[1,2;3,4]<br>A =<br>1 2<br>3 4 |                            | >> B=[<br>B =<br>22<br>53 | 33,11;53,42]<br>11<br>42                                               |
|-------------------------------------|----------------------------|---------------------------|------------------------------------------------------------------------|
| A>=2<br>ans =<br>0 1<br>1 1         | A(A>=2)<br>ans =<br>3<br>2 |                           | B (A>=2)<br>Chose such<br>elements of B where<br>elements of $A \ge 2$ |
| 1 1                                 | 4                          |                           | ans =<br>53<br>11<br>42<br><□→ <∄→ < ≧→ < ≧→ ≥ 少へ                      |

if expression this part is executed only if expression is true

#### else

this part is executed only if *expression* is false

end

< 同 ト < 三 ト

if expression this part is executed only if expression is true

#### else

this part is executed only if *expression* is false end if hungry buy some food else keep working end

< 同 ト < 三 ト

if *expression* this part is executed only if *expression* is true

#### else

this part is executed only if *expression* is false end if hungry buy some food else keep working end

```
if (x>=0)
  y=sqrt(x);
else
  error('cannot do');
end
```

- 4 ∃ ►

## Common mistake in the 'if' statement

if (x=y)
 D=4;
 Z=45;
 C=12;
else
 D=2;
end

イロト イポト イヨト イヨ

if (x=y)
 D=4;
 Z=45;
 C=12;
else
 D=2;
end

the value of 'D' is always 4, except the case when y=0

Eugeniy Mikhailov (W&M)

if (x=y)
 D=4;
 Z=45;
 C=12;
else
 D=2;
end

the value of 'D' is always 4, except the case when y=0 someone used assignment operator (=) instead of comparison (==)

Eugeniy Mikhailov (W&M)

if expression this part is executed only if expression is true end

if expression this part is executed if won a million only if expression is go party true end end

if expression this part is executed only if expression is true end

if won a million go party end

```
if (deviation<=0)
    exit;
end</pre>
```

< 61 b

while *expression* this part is executed while *expression* is true end

while expression this part is executed while expression is kee true end

### while *hungry* keep eating end

while *expression* this part is executed while *expression* is true end

while *hungry* keep eating end

```
i=1;
while (i<=10)
    c=a+b;
    z=c*4+5;
    i=i+2;
end
```

| while <i>expression</i>    |                     |
|----------------------------|---------------------|
| this part is executed      | while <i>hungry</i> |
| while <i>expression</i> is | keep eating         |
| true                       | end                 |
| end                        |                     |

```
i=1;
while (i<=10)
    c=a+b;
    z=c*4+5;
    i=i+2;
end
```

while loop is extremely useful but they are not guaranteed to finish. For a bit more complicated conditional statement and loop it is impossible to predict if the loop will finish.

| while expression           |                     |
|----------------------------|---------------------|
| this part is executed      | while <i>hungry</i> |
| while <i>expression</i> is | keep eating         |
| true                       | end                 |
| end                        |                     |

```
i=1;
while (i<=10)
    c=a+b;
    z=c*4+5;
    i=i+2;
end
```

イロト イロト イヨト

while loop is extremely useful but they are not guaranteed to finish. For a bit more complicated conditional statement and loop it is impossible to predict if the loop will finish.

Yet another common mistake is

```
i=1;
while (i<=10)
    c=a+b;
end
```

| while <i>expression</i>    |                     |
|----------------------------|---------------------|
| this part is executed      | while <i>hungry</i> |
| while <i>expression</i> is | keep eating         |
| true                       | end                 |
| end                        |                     |

```
i=1;
while (i<=10)
    c=a+b;
    z=c*4+5;
    i=i+2;
end
```

while loop is extremely useful but they are not guaranteed to finish. For a bit more complicated conditional statement and loop it is impossible to predict if the loop will finish.

Yet another common mistake is

### not updating the term leading to fulfillment of the while condition

Eugeniy Mikhailov (W&M)

for variable = *expression* do something

#### end

In this case variable is assigned concequently with columns of the *expression*, and then statements inside of the loop are executed

→ Ξ →

for variable = *expression* do something end In this case variable is assigned concequently with columns of the *expression*, and then statements inside of the loop are executed

```
sum=0;
x=[1,3,5,6]
for v=x
    sum=sum+v;
end
>> sum
sum =
    15
```

• • • • • • • •

```
for variable = expressionx=do somethingforendforIn this case variable is assignedendconcequently with columns of theexpression, and then statements inside ofthe loop are executedsum
```

```
sum=0;
x=[1,3,5,6]
for v=x
    sum=sum+v;
end
>> sum
sum =
    15
```

for loops are guaranteed to complete after predictable number of iterations (the amount of columns in *expression*).

$$S = \sum_{i=1}^{100} i = 1 + 2 + 3 + 4 + \dots + 99 + 100$$

イロト イヨト イヨト イヨト

$$S = \sum_{i=1}^{100} i = 1 + 2 + 3 + 4 + \dots + 99 + 100$$

S=0; i=1; while(i<=100) S=S+i; i=i+1; end

イロト イロト イヨト イヨト

$$S = \sum_{i=1}^{100} i = 1 + 2 + 3 + 4 + \dots + 99 + 100$$

S=0; i=1; while(i<=100) S=S+i; i=i+1; end S=0; for i=1:100 S=S+i; end

$$S = \sum_{k=1}^{\infty} a_k$$

Until k<=100 and  $a_k \ge 10^{-5}$ , where  $a_k = k^{-k}$ .

₹ 990

$$S = \sum_{k=1}^{\infty} a_k$$

Until k<=100 and  $a_k \ge 10^{-5}$ , where  $a_k = k^{-k}$ .

```
S=0; k=1;
while( (k<=100) & (k^-k >= 1e-5) )
   S=S+k^-k;
   k=k+1;
end
```

$$S = \sum_{k=1}^{\infty} a_k$$

Until k<=100 and  $a_k \ge 10^{-5}$ , where  $a_k = k^{-k}$ .

```
S=0; k=1;
while( (k<=100) & (k^-k >= 1e-5) )
   S=S+k^-k;
   k=k+1;
end
>> S
S =
```

$$S = \sum_{k=1}^{\infty} a_k$$

Until k<=100 and  $a_k \ge 10^{-5}$ , where  $a_k = k^{-k}$ .

<ロト <回 > < 回 > < 回 > .

$$S = \sum_{k=1}^{\infty} a_k$$

Until k<=100 and  $a_k \ge 10^{-5}$ , where  $a_k = k^{-k}$ .

# Same example with 'for' loop and use of matrix ops

$$S = \sum_{k=1}^{\infty} a_k$$

Until k<=100 and  $a_k \ge 10^{-5}$ , where  $a_k = k^{-k}$ .

I > < 
 I >
 I

# Same example with 'for' loop and use of matrix ops

$$S = \sum_{k=1}^{\infty} a_k$$

Until k<=100 and  $a_k \ge 10^{-5}$ , where  $a_k = k^{-k}$ .

```
S=0;
for k=1:100
   a_k=k^-k;
   if (a_k < 1e-5)
        break;
        end
   S=S+a_k;
end
```

# Same example with 'for' loop and use of matrix ops

$$S = \sum_{k=1}^{k} a_k$$

Until k<=100 and  $a_k \ge 10^{-5}$ , where  $a_k = k^{-k}$ .

S=0; for k=1:100 a\_k=k^-k; if (a\_k < 1e-5) break; end S=S+a\_k; end >> S

S =

Often it is more elegant to use built in Matlab matrix operators

### Note

- use of the *choose* elements construct
- built in sum function

Suppose bank gave you 50% interest rate (let's call it 'x'), and you put one dollar in.

How much would you get at the end of the year?

• one payment at the end of the year

$$M_1 = 1 * (1 + x) = 1 * (1 + .5) = 1.5$$

Suppose bank gave you 50% interest rate (let's call it 'x'), and you put one dollar in.

How much would you get at the end of the year?

• one payment at the end of the year

$$M_1 = 1 * (1 + x) = 1 * (1 + .5) = 1.5$$

interest payment every half a year

$$M_2 = 1 * (1 + x/2) * (1 + x/2) = 1 * (1 + .5/2)^2 = 1.5625$$

Suppose bank gave you 50% interest rate (let's call it 'x'), and you put one dollar in.

How much would you get at the end of the year?

• one payment at the end of the year

$$M_1 = 1 * (1 + x) = 1 * (1 + .5) = 1.5$$

interest payment every half a year

$$M_2 = 1 * (1 + x/2) * (1 + x/2) = 1 * (1 + .5/2)^2 = 1.5625$$

• interest payment every month

$$M_{12} = 1 * (1 + x/12)^{12} = 1.6321$$

# Interest rate related example

Now let's find how you money growth  $(M_N)$  depends on the number of payments per year

```
x=.5;
N max=100;
N=1:N max;
M=0*(N); % since N is vector M will be a vector too
for i=N
 M(i) = (1+x/i)^{i};
end
plot(N, M, '-');
xlabel('N, number of payments per year');
ylabel('Money grows');
title('Money grows vs number of payments per year');
```

Of course we do not need computer to show that  $M_{\infty} = e^x = 1.6487$ but we need it to calculate something like  $M_{1001} - M_{1000} = 2.0572 \times 10^{-7}$ 

Eugeniy Mikhailov (W&M)

### Interest rate related example

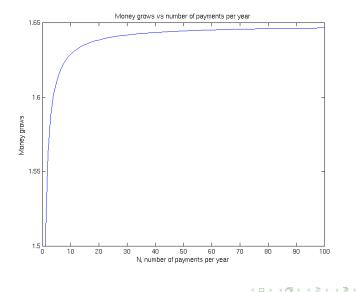

Eugeniy Mikhailov (W&M)

Practical Computing

Lecture 03 19 / 19